## ISO/IEC 13249-6:2006-11 (E)

## **Contents**

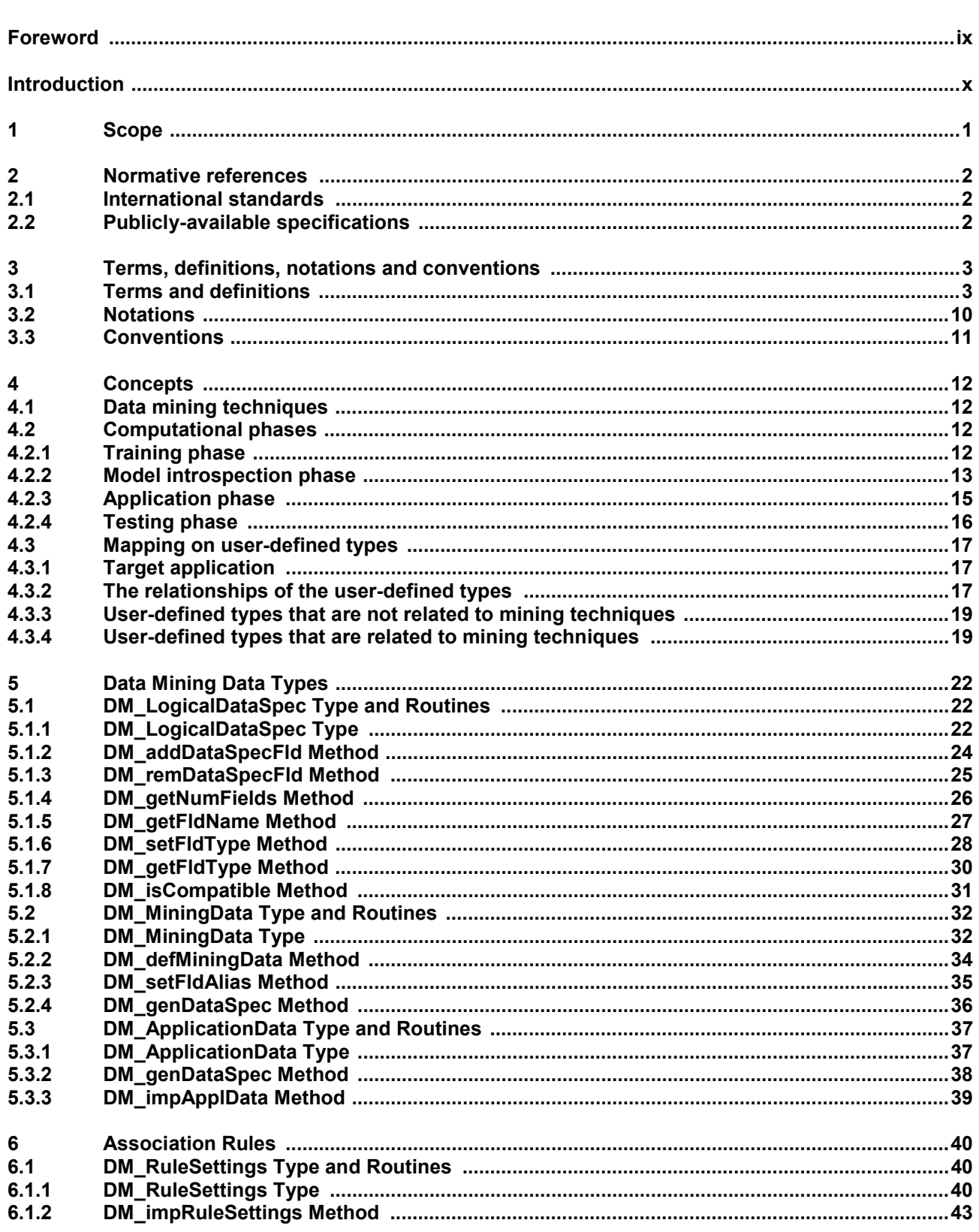

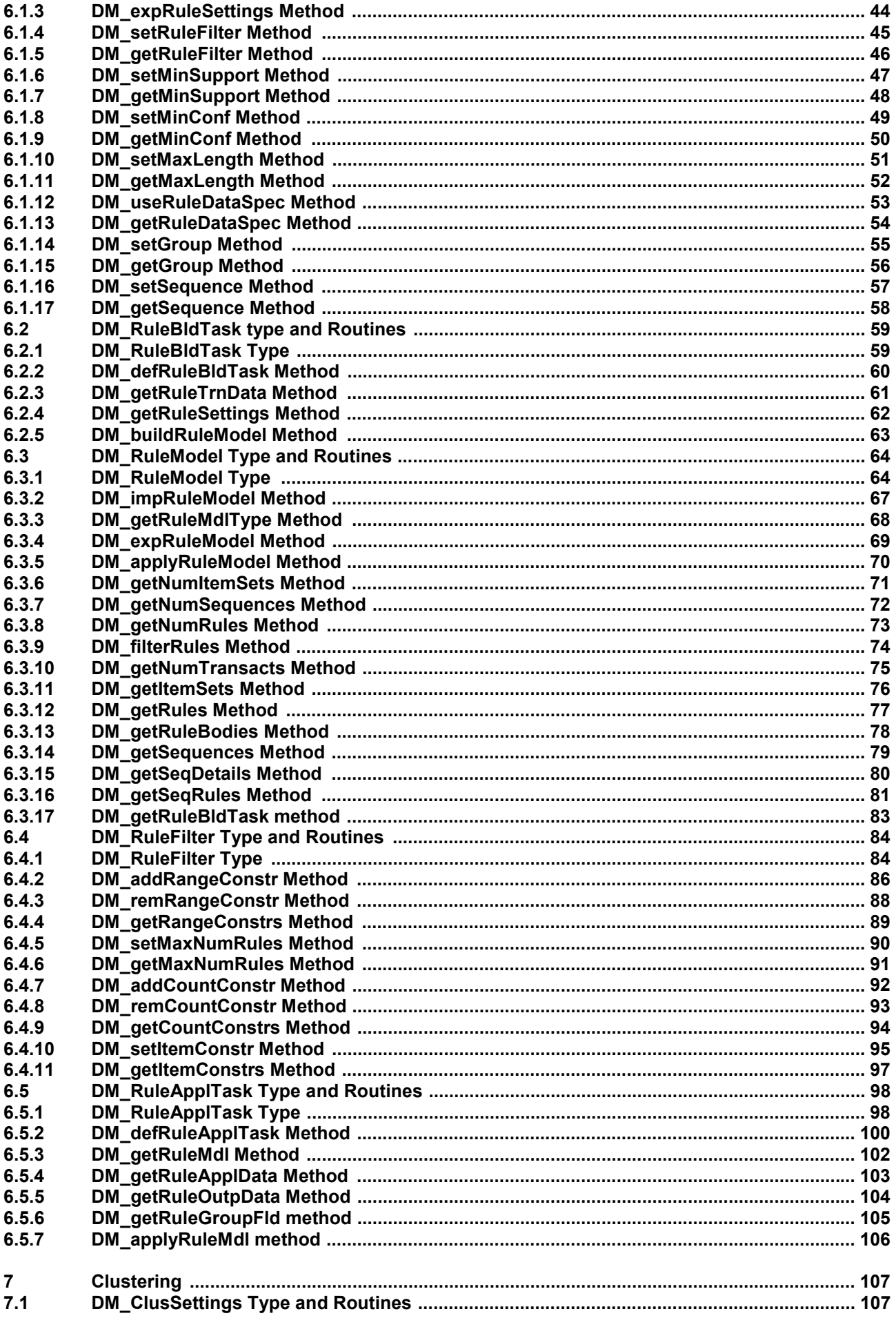

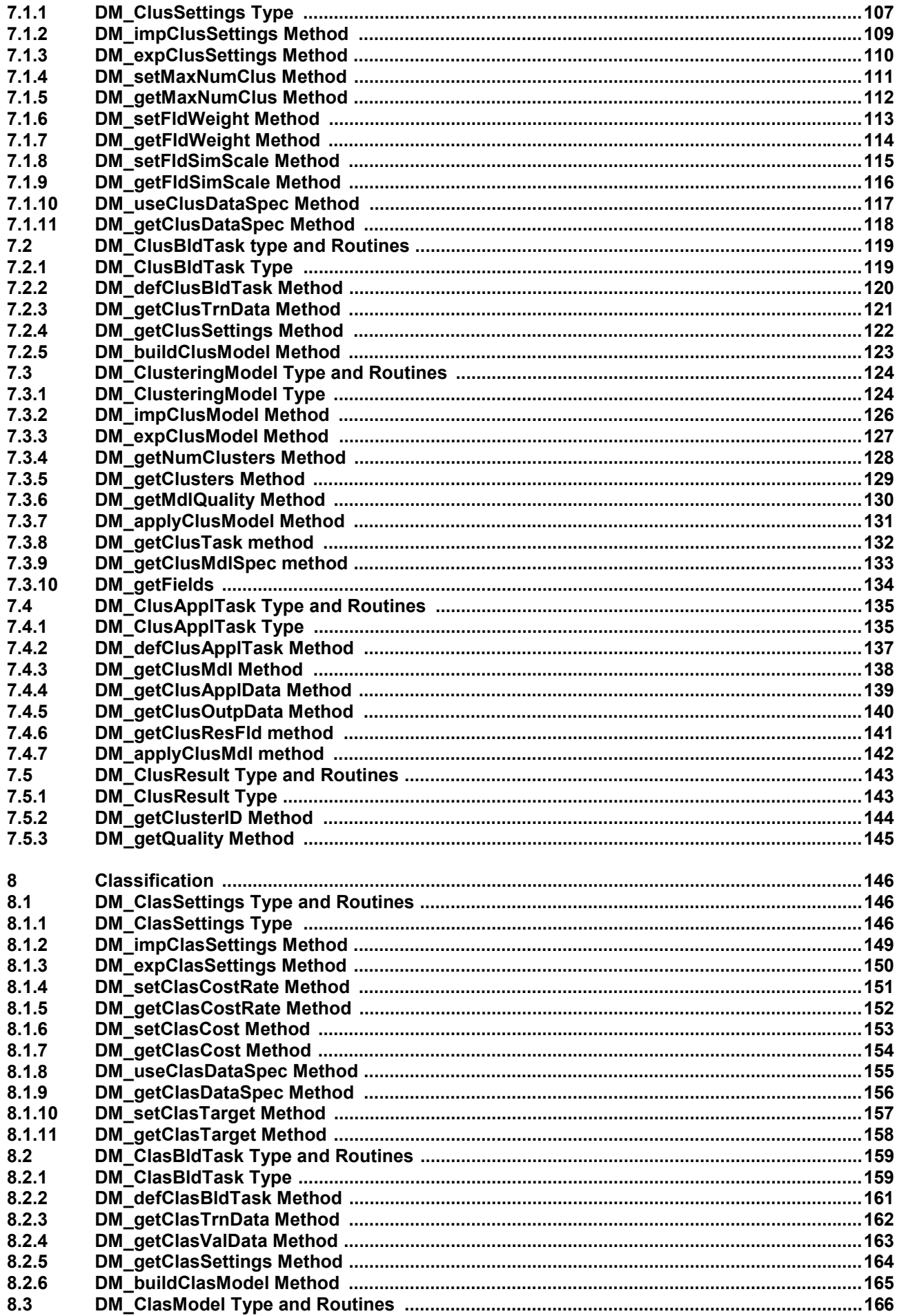

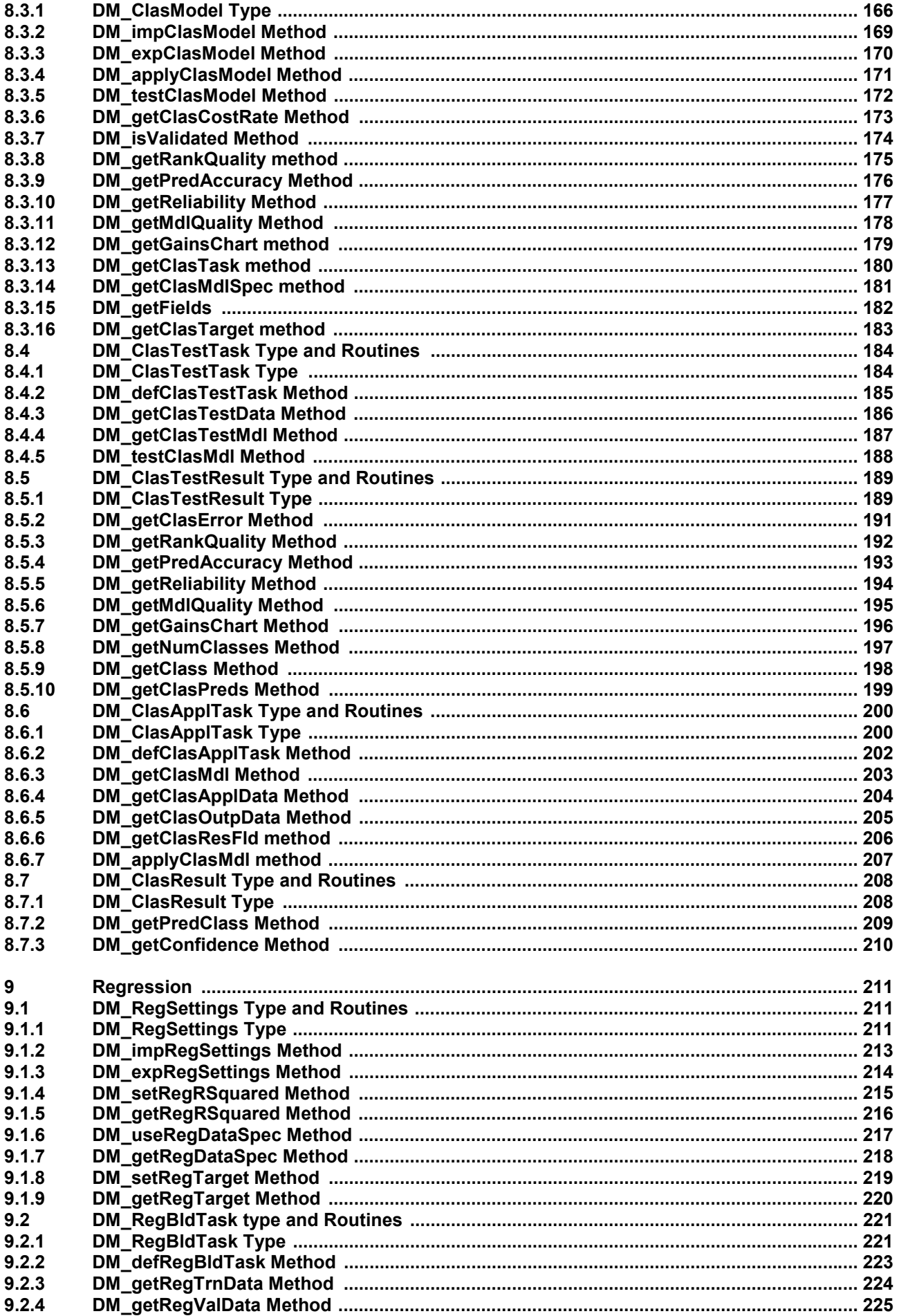

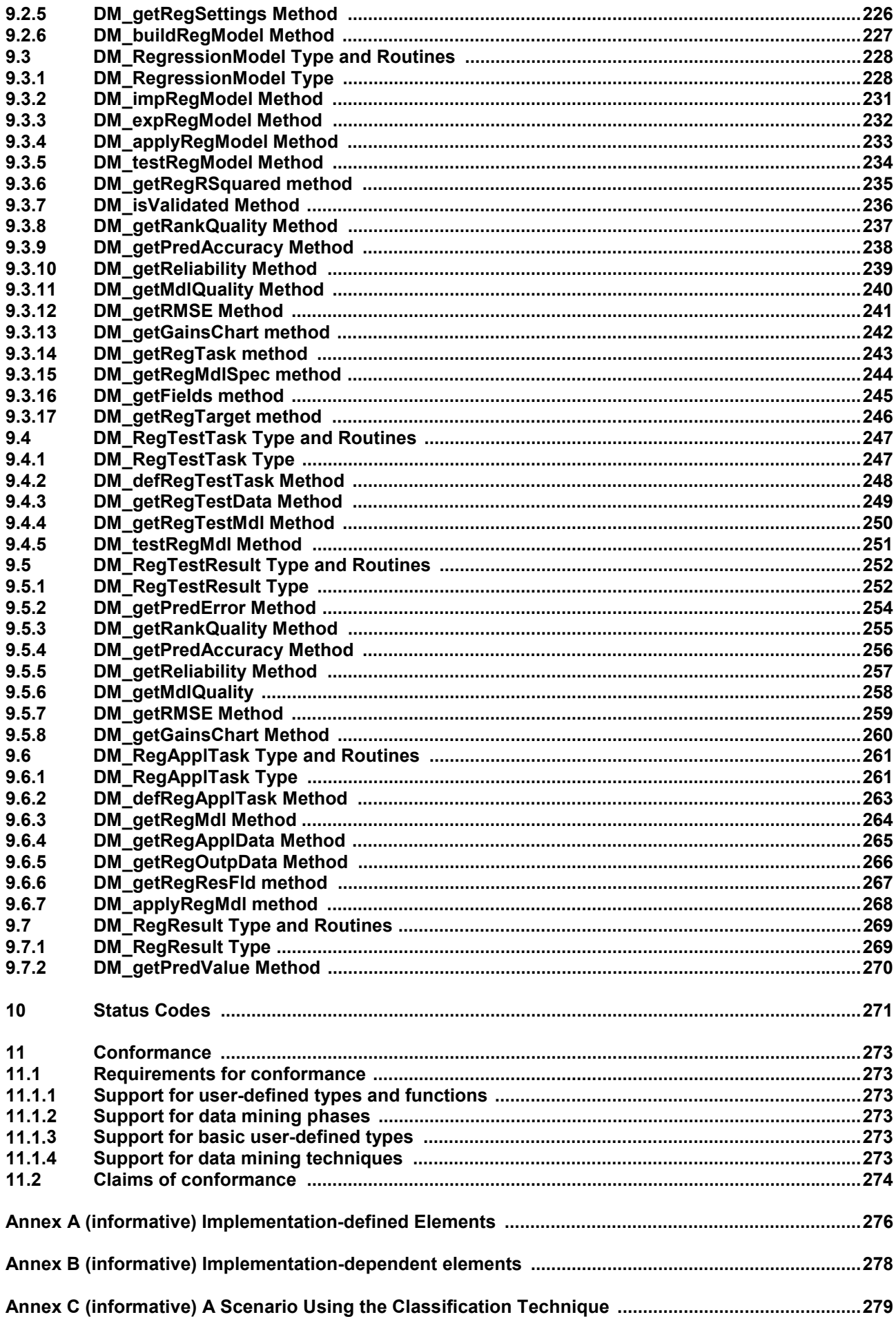

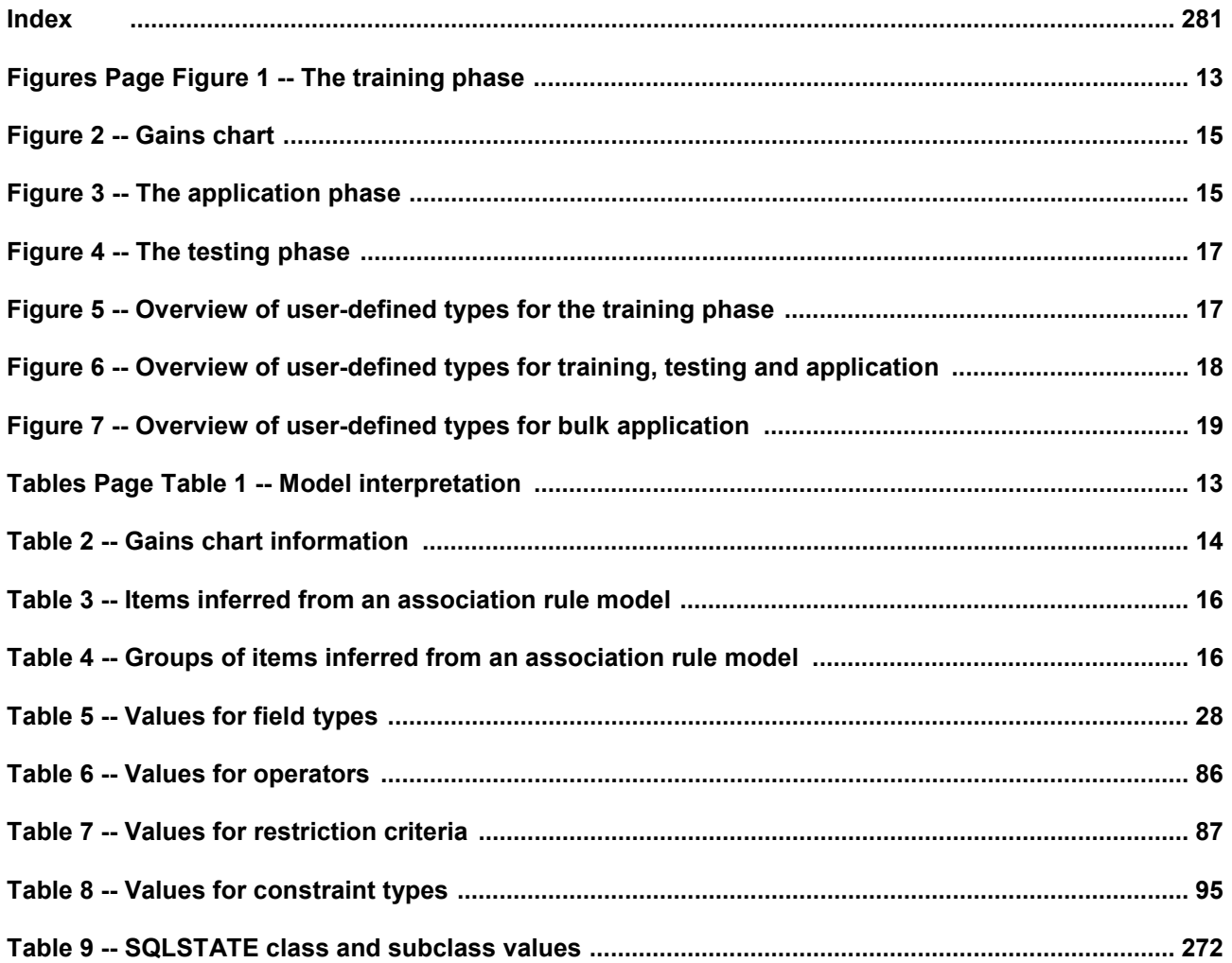